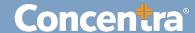

## CMCA Results Section Overview - Quick Guide

## **CMCA Results Section**

In the Results section of the CMCA portal, you can view, search, filter, and sort every result you have been granted access to. Additionally, you can automatically generate a Result Letter. For your convenience, the CMCA Portal allows you to save specific filters for future use.

## **Using the CMCA Results Section**

Use the following instructions to view information on the results list tools, download a result letter, and other applicable documents.

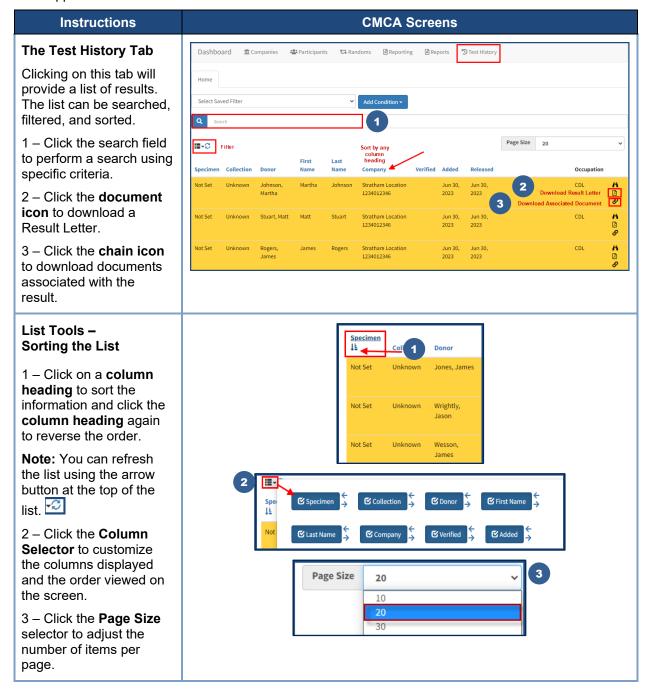

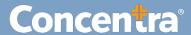

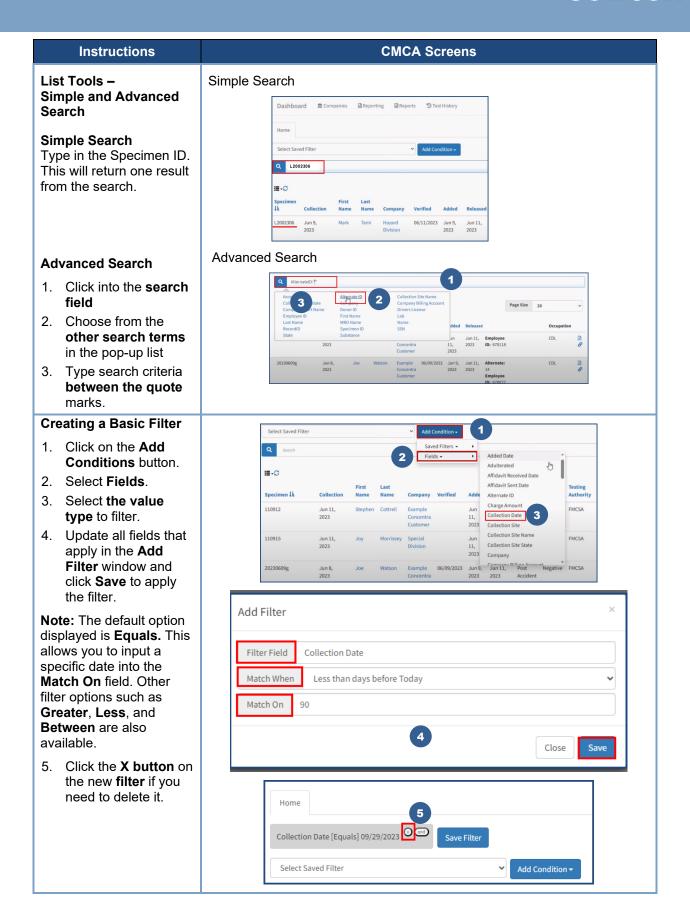

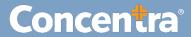

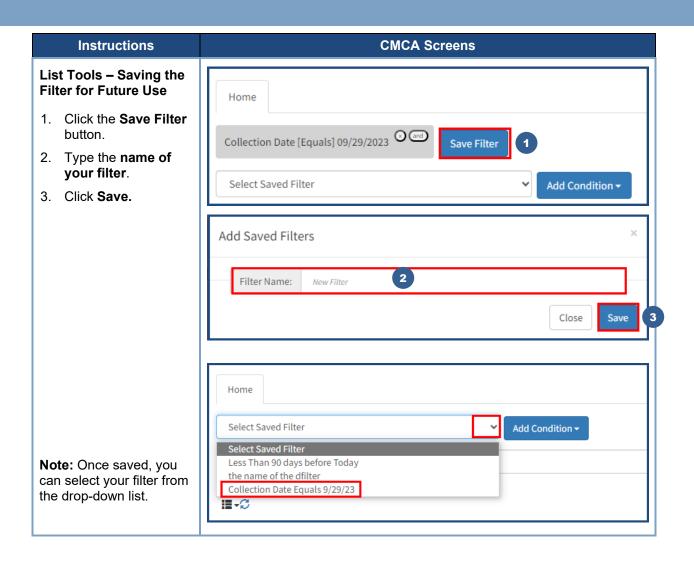